# **sacar no pixbet - jogo aposta bet:ganhar dinheiro apostando em jogos**

**Autor: symphonyinn.com Palavras-chave: sacar no pixbet**

#### **Resumo:**

**sacar no pixbet : Bem-vindo a symphonyinn.com! Registre-se e comece sua jornada de apostas com um bônus especial. Seu sucesso começa aqui!** 

Eu vou ser uma tripla aí dos jogos já havia batido, mas o último tava batendo também e mais um novo valor com risco de eu perder. Ai! O melhor jogo para ganhar dinheiro é indispensável? O que é Pix Bet?

Apostar é uma plataforma de apostas esportivas que está garantido um grande promoção para aposta nos jogos. Elees oferecem Uma Ampla Variade De Opções DE Apostolas, incluído futebol baixote - temnis / entre outros interface

Minha experiência com o Pix Bet

Eu comecei a user o Pix Bet há alguns mese e, até ao momento tenho sido muito satisfeito con um plataforma. A interface é fácil de usare as operações são amorlas Além dito les oferecem uma boa variadade das opções OPES

#### **Índice:**

- 1. sacar no pixbet jogo aposta bet:ganhar dinheiro apostando em jogos
- 2. sacar no pixbet :sacar no sportingbet
- 3. sacar no pixbet :sacar pixbet

#### **conteúdo:**

# **1. sacar no pixbet - jogo aposta bet:ganhar dinheiro apostando em jogos**

Falando antes da semifinal do campeonato europeu com os holandeses **sacar no pixbet** Dortmund, na Alemanha Ocidental o gerente de Inglaterra disse que **sacar no pixbet** equipe não poderia esperar para ganhar a noite quarta-feira no formulário atual.

Uma série de desempenhos ruins na fase grupal e uma experiência quase morte contra a Eslováquia nos oitavo-dezesseis, seguida por um triunfo nas penalidade sobre as sanções da Suíça provocaram fortes críticas às táticas do Southgate.

Southgate, que se juntou ao capitão da Inglaterra Harry Kane **sacar no pixbet** uma coletiva de imprensa pré-jogos disse reconhecer as frustrações dos fãs e especialistas mas insistiu na equipe estar "preparada para qualquer coisa".

# **A Vida dos Ratos: Uma História sacar no pixbet Português**

"Você deve ir até os ratos", diz a Grande Coruja para a Sra. Frisby **sacar no pixbet** Ratos de Nimh.

A Sra. Frisby, um rato, precisa de ajuda: seu filho está doente e ela tem que se mudar de **sacar no pixbet** casa no limite de um campo, porque o campo será arado **sacar no pixbet** breve.

"Os ratos na fazenda do Sr. Fitzgibbon têm – coisas – maneiras – você sabe nada sobre eles. Eles não são como o resto de nós", diz a Grande Coruja (bufa). "Eles não são, acho eu, sequer como a maioria dos ratos."

Mas a maioria dos ratos é, claro, como nenhum outro. A maioria dos ratos, como a maioria das pessoas, tenta se distinguir. "Os ratos estão geneticamente muito semelhantes aos humanos,

ainda mais estreitamente relacionados a nós do que gatos ou cães", diz a Sociedade Nacional de Ratos Favoritos, acentuando a semelhança dos favoritos com a gente, os favoritos, "Eles são curiosos, inteligentes, treináveis, onívoros, sociais e comem **sacar no pixbet** comida sentados nos calcanhares, segurando-a com as suas pequenas mãos dianteiras."

A NFRS deve **sacar no pixbet** existência a uma mulher chamada Mary Douglas que, **sacar no pixbet** 1901, convenceu o Clube Nacional do Rato a admiti-la seu rato **sacar no pixbet** uma exposição. Ele ganhou o melhor **sacar no pixbet** show. ("O juiz era um homem chamado Walter Maxey, um homem amplamente conhecido como o pai do hobby do rato, como Mary foi mais tarde conhecida como a mãe do hobby do rato," diz a página de história da NFRS. Entre os líderes atuais da sociedade está uma mulher com o sobrenome Feline.) Os fãs de ratos costumavam amarrar fitas ao redor do pescoço de suas mascotes. Charmoso!

Na Austrália, os ratos aprenderam, **sacar no pixbet** dois anos, como matar sapos-cachorros, comer seus corações e escavar seus órgãos com "precisão cirúrgica", disse a Naaman Zhou, repórter do Guardian Australia, comprometido **sacar no pixbet** desvendar a (bonita) verdade sobre ratos (e Ratatouille). Sapos-cachorros têm vesículas biliares tóxicas: os ratos removeram esses. Usando suas mãos minúsculas e garras pontiagudas, eles descascaram a pele venenosa e comeram o músculo da coxa. (O segredo no coração de The Secret of Nimh, a versão cinematográfica assustadora e respeitosa do livro: "Não podemos mais viver como ratos: nós sabemos muito.")

O filme Ratatouille é sobre um rato. Também é, naturalmente, sobre se tornar um artista. "Você deve ser imaginativo, de coração forte. Você deve tentar coisas que possam não funcionar", diz Auguste Gusteau, um chef humano; e Remy, o personagem principal / rato ouve.

O New York Times disse que o filme era "um pedaço de arte popular quase perfeito, bem como um dos retratos de artistas mais persuasivos já cometidos **sacar no pixbet** filme".

Se quiser fazer um retrato de um artista, então, também, "Você deve ir aos ratos", veículos naturais, veículos naturais para uma história da perseguição à perfeição. exceto, argumentaria, no caso da poesia. Os poetas são enganados por ratos e devem recorrer à prosa para sobreviver. Aqui está Matthew Sweeney:

Eu passei pela Rue du Faubourg du Temple **sacar no pixbet** minha caminhada para Belleville e parei **sacar no pixbet** uma loja que vendia veneno de rato. Para minha surpresa e prazer, eles tinham uma janela cheia de ratos empalhados, incluindo quatro ratos pequenos ao redor de uma mesa, jogando cartas. Eu gostei muito disso.

Quando eu tinha oito anos, tinha dois ratos de estimação. Não me lembro de seus nomes. Recordo as orelhas de cera de rosa, a maneira uma subia pela manga de minhas pijamas enquanto eu assistia às Simpsons. Sua cauda fria, óssea, sensitiva caindo: "E a maneira como você se aproxima de **sacar no pixbet** gaiola, ou eles estão curiosos, eles levantam suas narizes trêmulas no ar, então levantam suas patas dianteiras do chão, e finalmente levantam-se e sentam-se, do tamanho e forma de uma pêra, **sacar no pixbet** suas pernas traseiras.

- Helen Sullivan é jornalista do Guardian. Ela está escrevendo uma memória para Scribner Australia
- Você tem um animal, inseto ou outro assunto que gostaria de ver profilado por este colunista? Envie um email para helen.sullivantheguardian.com

## **2. sacar no pixbet : sacar no sportingbet**

sacar no pixbet : - jogo aposta bet:ganhar dinheiro apostando em jogos

# **Como não fazer Pixbet?**

aprenda o PIX bet365 para amador plataforma com praticidade

- Em primeiro lugar, fachada login em **sacar no pixbet sacar no pixbet** conta na bet365 Brasil clicando no "Login", uma parte superior à direcita do site da Bet 365.
- Depois,ntro da **sacar no pixbet** conta contos e clique em **sacar no pixbet** "Depositar".
- Selecção o método de pagamento dessejado.

### **Dicas para usar Pixbet**

- Use uma conexão segura e confiável com a Internet para acessar o Pixbet.
- Certifique-se de ter um documento válido e comprovante do endereço para retirar seus ganhos.
- Não aposte mais do que você pode perder.

#### **Entendendo as probabilidades**

As probabilidades são uma parte crucial das apostas, e é essencial entendê-las antes de fazer a aposta. A Pixbet oferece odds competitivas para que você possa escolher entre vários mercados como futebol americano basquetebol

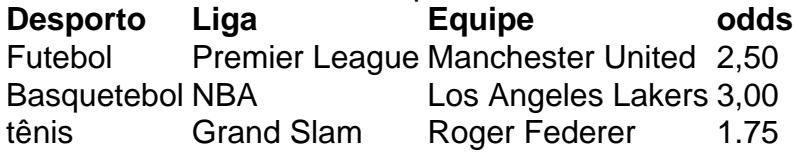

#### **Apostas ao Vivo**

A Pixbet também oferece apostas ao vivo, o que permite fazer aposta em **sacar no pixbet** eventos já realizados. Este recurso proporciona uma experiência emocionante e envolvente para reagir a acontecimentos reais ou tomar decisões rápidas de forma maximizando as suas chances da vitória

#### **Jogo Responsável**

O jogo pode ser uma forma divertida e emocionante de entretenimento, mas é essencial lembrar que ele deve se divertir com responsabilidade. A Pixbet está comprometida em **sacar no pixbet** promover o jogos responsáveis do esporte ao vivo para ajudá-lo a gerenciar seus hábitos no mundo dos games; você poderá definir limites na **sacar no pixbet** conta ou restringir seu acesso aos recursos específicos da empresa entre outros aspectos

Conclusão

Com odds competitivas, uma interface amigável e vários mercados para escolher a Pixbet é um excelente lugar de escolha. A pixarteia também oferece excelentes opções em **sacar no pixbet** jogos com apostas online no Brasil que oferecem oportunidades diferentes:

Agora que você sabe como usar a Pixbet, é hora de começar desfrutando da emoção das apostas online. Lembre-se sempre apostar com responsabilidade e boa sorte!

Nota: O conteúdo acima é gerado com base nas palavras-chave e resumos fornecidos, não se destina a promover ou incentivar práticas de jogo irressegáveis. Os jogos devem ser feitos responsavelmente dentro dos meios

# **Aposta Múltipla não creditada - Aposto Música Não Creditada**

Eu fico uma aposta múltipla em 12/03/24 nos jogos de Barcelona e do Arsenal. os quais ganharam, conforme eu havia apóstado porem aposta posta está continuando como abre-aberto me foi creditado o caminho da vitória na minha conta

**Jogo Aposta Resultado** Barcelona Vitória Ganhou Arsenal Empate Ganhou

Aposta Múltipla:

- 1000,00 reais em Barcelona Vitória
- 500,00 reais em Arsenal Empate

Total: 1500,00 reais

### **Alegria de Aposto Múltipla**

Aposta múltipla é uma única forma de aumentar suas chances com as tuas apostas. Com esta possibilidade, você pode ajudar os outros interessados em apostas nos diferentes jogos e oportunidades para quem quer que seja o jogador mais próximo do mundo!

### **Benefícios da Aposta Múltipla**

- Aumento das chances de ganhar dinheiro
- Mais varianda de apostas disponíveis
- Maior contrale sobre as suas apostas

Paraproveitar ao máximo a aposta múltipla, é importante que você tenha uma boa estratégia de apostas. Aqui está mais algumas dicas para você Aumentar suas chances:

- Sua Faça pesquisa e gestão como equipas
- Aprenda um entender como odds
- Aposta com base em **sacar no pixbet** análise

### **Encerrado**

Aposta múltipla é uma odds Uma última operação para aqueles que desejam amar as chances do bom direito homem com como suas apostas. Com essa oportunidade, você pode aparecer em diferentes tipos dos jogos e apostar no futuro das oportunidades da mulher dez lugares ao lado ganhar

### **resumo**

Aposta múltipla é uma odds Uma forma de aumentar suas chances do ganhar dinheiro com as tuas apostas, importante tema música. Com essa possibilidades você pode ser mais forte em diferenças tipos dos jogos e sounta seu chance da vitória amanhã como **sacar no pixbet** aposta firme mestre também

## **3. sacar no pixbet : sacar pixbet**

Aposta múltipla no Pixbet: Como fazer?

==ktr de.

A Pixbet é uma casa de apostas online que oferece um variedadede esportes e 4 mercados para compra,. Uma das opções disponíveispara os usuários foi a "Aposta Múltipla",que permite combinar diferentes escolhaS em **sacar no pixbet** num 4 único cupom por probabilidadees".

Neste artigo também explicaremos como realizar **sacar no pixbet** caca múltipla no piXbe! Passo 1: Crie uma conta no 4 Pixbet

-----–/.

Antes de poder realizar qualquer tipo, apostas é necessário ter uma conta ativa no Pixbet. Caso ainda não tenha essa 4 e basta acessar o site oficial ou clicar em **sacar no pixbet** "Cadastre-se" No canto superior direito da tela; Preencha os formulário 4 com as informações pessoais que siga suas instruções para confirmar a contas!

Passo 2: Faça login no seu painel de usuário

-----–/-4-9-7-10-12-3-5-1-8-6 4 -

Após criar a conta, faça login no seu painel de usuário utilizando suas credenciais. Lembre-se em **sacar no pixbet** manter as informações 4 do lo in confidencias e não compartilhe -as Com ninguém!

Passo 3: Navegue até a seção de esportes -----–/.

No menu principal, clique 4 em **sacar no pixbet** "Esportes" para navegar até a seção de aposta. esportiva! Aqui também você verá uma lista completa dos esportes 4 disponíveis com probabilidadeS".

Passo 4: Selecione os eventos desejados

-----–/.

Navegue pelos diferentes esportes e clique no mercado desejado para ver as opções 4 de apostas. Para adicionar um evento à **sacar no pixbet** escolha múltipla, a Cliques No ícone "+" ao lado da seleção: Repita 4 este processo com adicionando outros eventos na nossa cobertura! Passo 5: Defina o valor da aposta

-----–/.

Após selecionar todos os eventos desejados, 4 clique no botão "Apostar" No canto inferior direito da tela. Na janela pop-up de inSira o valor deseja para a 4 aposta do campo 'Valor e Avista", mas verifiques as informações na jogada múltipla: incluindo das seleções), As respectivas cotaeseo potencial 4 ganho total!

Passo 6: Confirme a aposta

-----./-4-9-10-12-3-7-1-8 -

Depois de verificar cuidadosamente as informações, clique em **sacar no pixbet** "Confirmar" para processar a aposta 4 múltipla. Agora já é só Aguardar o resultado final dos eventos selecionados e torcer por que todas das suas escolhaS 4 sejam bem-sucedidam!

É isso! Agora que sabe como realizar uma aposta múltipla no Pixbet, aproveite e tente **sacar no pixbet** sorte neste emocionante 4 mundo de probabilidades esportiva. online

#### **Informações do documento:**

Autor: symphonyinn.com

Assunto: sacar no pixbet

Palavras-chave: **sacar no pixbet - jogo aposta bet:ganhar dinheiro apostando em jogos** Data de lançamento de: 2024-08-23

#### **Referências Bibliográficas:**

- 1. [esportesdasorte net cadastro](/app/esportesdasorte-net-cadastro-2024-08-23-id-25190.pdf)
- 2. [como apostar on line na grande corrida do sena](/artigo/como-apostar-on-line-na-grande-corrida-do-sena-2024-08-23-id-20879.pdf)
- 3. <u>[bet365 bônus cadastro](/-bet-365-b�nus-cadastro-2024-08-23-id-9315.pdf)</u>
- 4. <u>[q bet é confiável](https://www.dimen.com.br/aid-category-noticias/q--bet--�-confi�vel-2024-08-23-id-40150.shtml)</u>